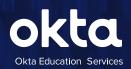

#### WHO SHOULD ATTEND

- Software Developers
- Okta Customer Identity Cloud Implementers

#### **PREREQUISITES**

- Experience with JavaScript or similar scripting language
- Understanding of general identity and access management concepts

#### **FORMAT**

- Instructor-led with hands-on, guided labs
- Duration: 2 days
- Delivery: Virtual (public or private)

## WHAT TO BRING TO CLASS

- Your own computer
- Chrome browser
- A GitHub account with access to Codespaces, GitHub's cloud-based development environment (A free account is sufficient.)
- · A free Auth0 account

#### COURSE EQUIVALENCY

 The course content is equivalent to the first half of Auth0 Fundamentals On-Demand.

Questions? Contact training@okta.com

Sign up at okta.com/training

## Customer Identity Cloud: Implement Authentication with Auth0

Learn how to implement Customer Identity Cloud (CIC), powered by AuthO. Explore the product, add authentication to a simple web application, and discuss best practices with peers and identity experts.

This course takes a tour of the Auth0 Engine, a visual story about how the different components within an Auth0 tenant are tied together. Starting with Auth0 applications, learn the difference between a confidential and a public client, and why the distinction is important. Then, discover how to source users from social and enterprise connections. Alternatively, set up a database connection and use Auth0 as the user store. Next, understand your options for managing users: either manually using the Auth0 Dashboard or programmatically with the Auth0 Management API. Explore other functions of the Management API through interactive documentation. Dig deeper into what goes on behind the scenes with an examination of a network trace.

The content will be taught through lectures, discussions, interactive polls, and hands-on learning. The sample application will enable you to explore the concepts using a JavaScript application, but the concepts apply no matter which language or SDK you choose.

#### **LEARN HOW TO:**

- Describe Auth0 use cases and product features.
- Implement authentication in an application.
- Source users in Auth0 with connections.
- Manage users in Auth0.
- · Customize the Universal Login box.
- Use the Auth0 Management API.
- Trace an OAuth request.
- · Locate Auth0 resources.

# Customer Identity Cloud: Implement Authentication with Auth0

#### **COURSE OUTLINE**

#### **MODULE 1:**

### Explore Auth0 Use Cases and Value

- Describe Auth0 use cases and features
- Differentiate between authentication and authorization
- Describe the protocols that Auth0 implements

#### MODULE 2: Create an Application in Auth0

- Create an application in Auth0
- · Identify configuration settings
- Describe the four AuthO application types
- Configure applications in the Management Dashboard

#### MODULE 3: Source Users in Auth0 with Connections

- · Define a source of users
- Store and authenticate users in a database hosted by Auth0
- Source users from external connections
- Enable sign-in with a social identity provider
- · Set a password policy

#### MODULE 4: Manage Users in Auth0

- Describe the Auth0 normalized user profile
- Locate a user in the Auth0 Dashboard
- Modify a user using the Auth0 Dashboard

#### MODULE 5: Use the AuthO Management API

- Describe how to set up the Auth0 Management API Explorer
- Retrieve a user profile via the Auth0 Management API
- Update a user via the Auth0 Management API

## MODULE 6: Explore AuthO's Universal Login

- Describe the advantages of using Universal Login
- Customize Universal Login using Auth0's no-code editor
- Explain how AuthO handles user flows

#### MODULE 7: Create a Single-Page Application in Auth0

- Create and deploy a single-page app (SPA)
- Configure the application to use the Auth0 SPA SDK

#### MODULE 8: Trace an Authorization Code Flow with PKCE Request

- Explain how authorization code flow with PKCE works
- Describe how the Auth0 SPA SDK can be used
- Auth0 SPA SDK

#### MODULE 9: Log Users Out of Applications

- Identify the different login session layers
- Explain how to log a user out at each layer
- Describe logout considerations when using a third-party IdP

## MODULE 10: Find Resources and Next Steps

- Describe how to access Auth0
   Documentation
- Explain how to submit a support request
- · Identify where to continue learning

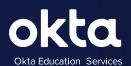

Questions? Contact training@okta.com

Sign up at okta.com/training

#### **ABOUT OKTA**

Okta is the foundation for secure connections between people and technology. By harnessing the power of the cloud, Okta allows people to access applications on any device at any time, while still enforcing strong security protections. It integrates directly with an organization's existing directories and identity systems, as well as 7,000+ applications. Because Okta runs on an integrated platform, organizations can implement the service quickly at large scale and low total cost.

More than 16,000 customers, including Adobe, Allergan, Chiquita, LinkedIn, MGM Resorts International, and Western Union, trust Okta to help their organizations work faster, boost revenue, and stay secure.

www.okta.com